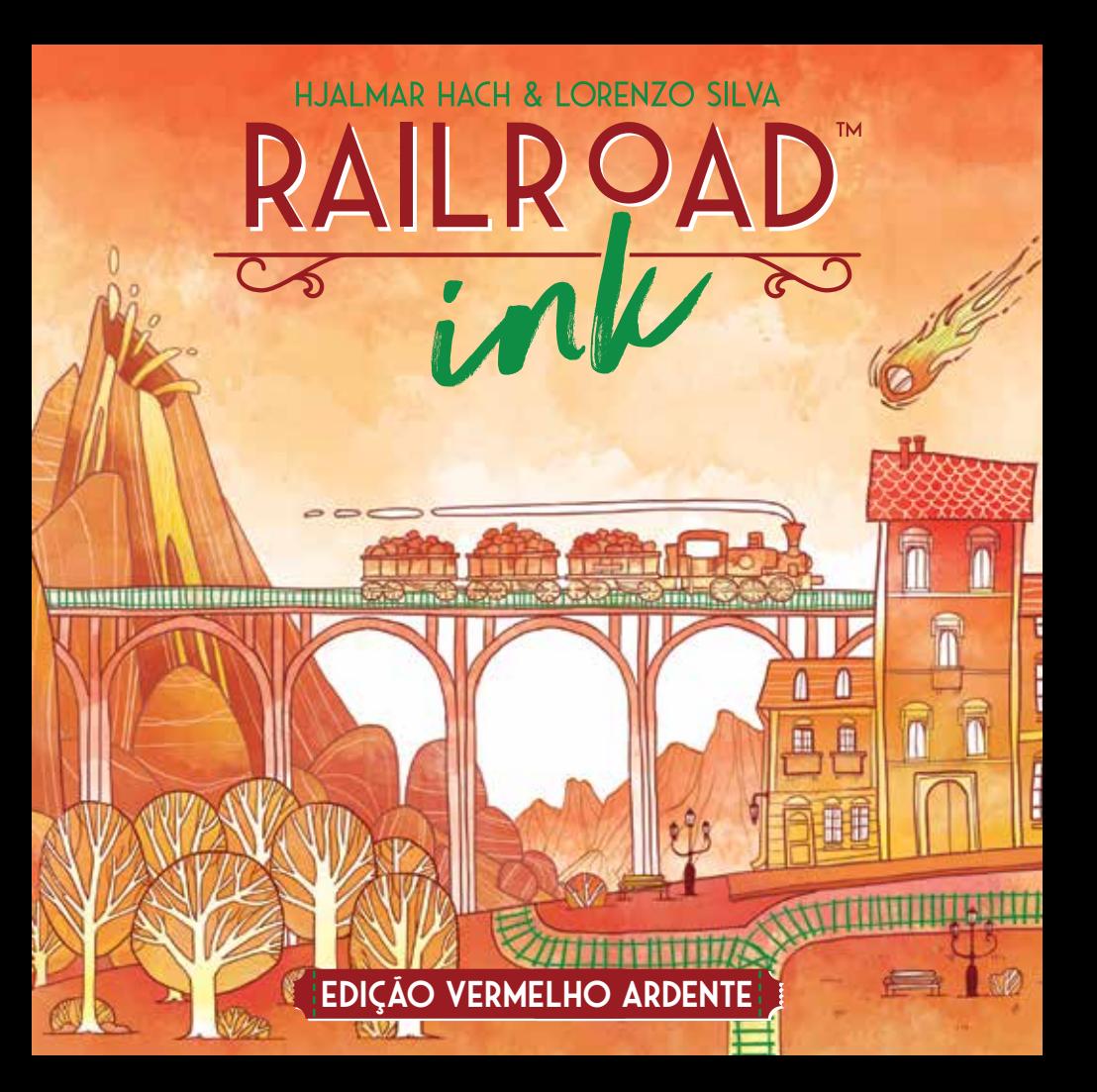

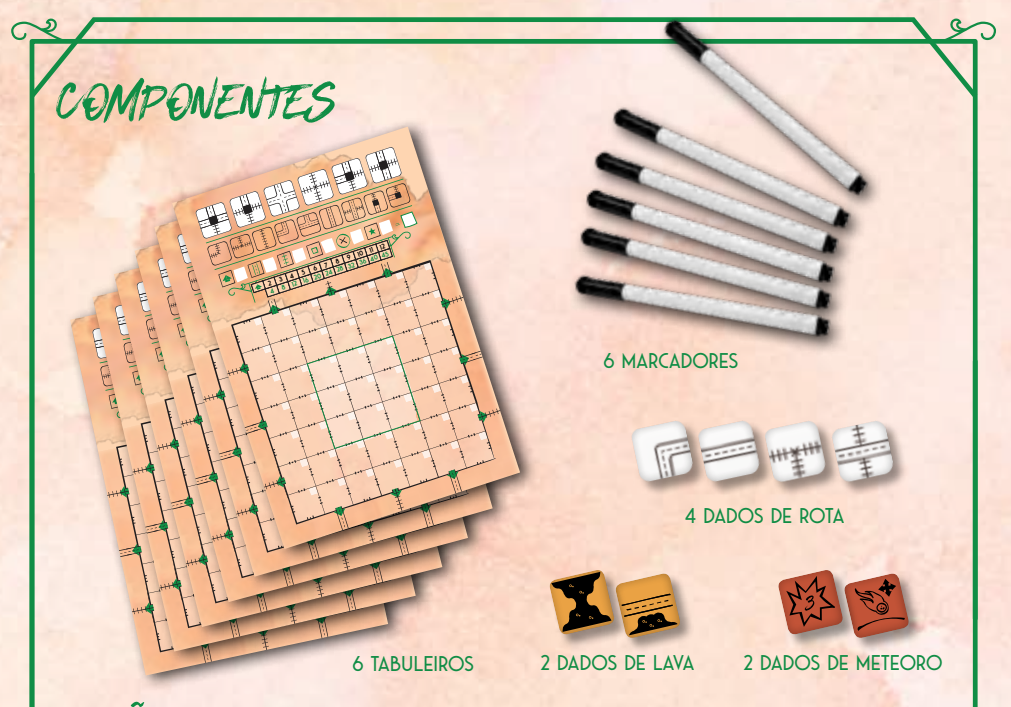

# VISÃO GERAL DO JOGO

 Uma partida de *Railroad Ink™* é jogada em **7 rodadas**. O objetivo é **conectar** o máximo possível de **Saídas** umas às outras, **desenhando Rotas** que podem criar **Redes**. Quanto mais Saídas você conectar à **mesma Rede**, mais **pontos** ela valerá. Você pode ganhar **pontos bônus** pela sua **Ferrovia mais longa**, **Estrada mais longa** e desenhando nos **Espaços Centrais** do seu Tabuleiro.

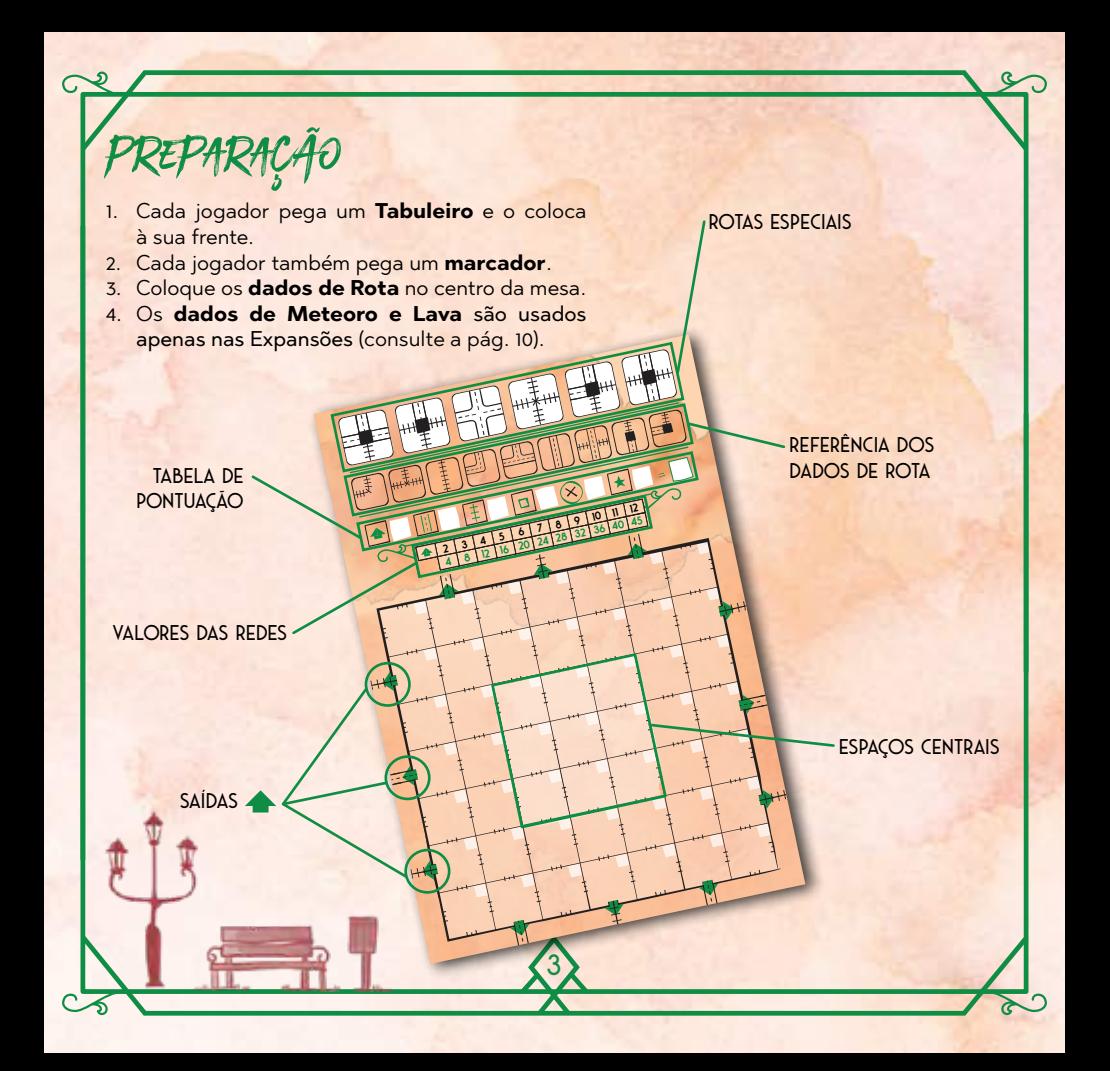

## Rodadas do jogo

No começo de cada rodada, os **dados de Rota** são rolados **uma vez**. Os resultados da rolagem vão determinar quais **Rotas** todos os jogadores **devem desenhar** naquela rodada. Depois da rolagem, todos os jogadores jogam **simultaneamente**, traçando as Rotas roladas nos seus próprios tabuleiros.

### **ROLANDO OS DADOS**

Pegue os dados de Rota e **role-os** no centro da mesa. Posicione os dados de forma que todos os jogadores **possam vê-los facilmente**.

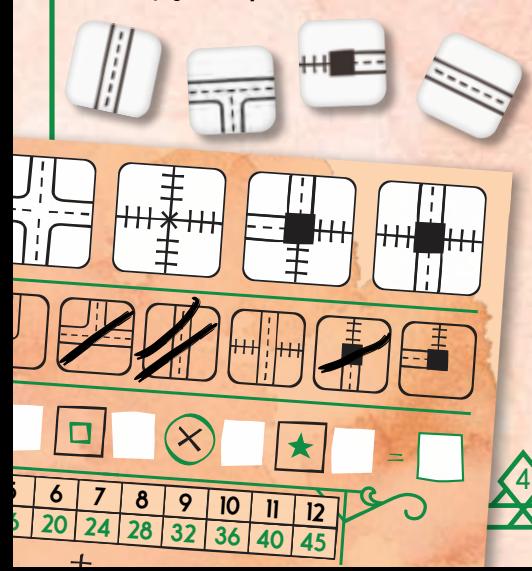

#### *Há 2 tipos de dados de Rota.*

*3 dados mostram estes 6 tipos de Rotas:*

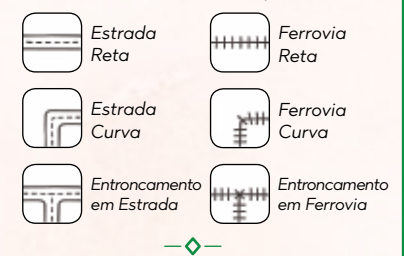

*1 dado mostra estes 3 tipos de Rotas:*

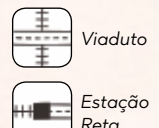

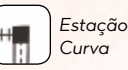

*Nota: Estações permitem que você conecte uma Rota de Ferrovia a uma Rota de Estrada. Viadutos permitem que as duas se cruzem sem se conectar uma à outra.*

*Dica: Para saber com mais facilidade quais Rotas desenhou, você pode usar a referência dos dados no seu tabuleiro para marcar as Rotas disponíveis*, *se quiser*.

## **Desenhando as rotas**

Depois da rolagem dos dados, todos os jogadores devem desenhar as **Rotas** em seus tabuleiros **ao mesmo tempo**. Há algumas **regras de traçado** que você precisa conhecer:

- 1. Toda Rota que você desenhar deve estar **2 3 4 5 6 7 8 9 conectada por pelo menos um lado** de uma das **Saídas A** ou de uma Rota já existente. Se você **não puder conectar** uma Rota, não poderá desenhá-la.
- 2. Você **deve** desenhar **todas** as 4 Rotas mostradas nos dados em cada rodada (se possível, e cada Rota mostrada só pode ser desenhada **uma vez**, é claro).
- 3. Você **não pode desenhar** Rotas de uma forma que **conecte diretamente** Ferrovias a Estradas ou vice-versa (você precisa de uma **Estação** para isso).

*Importante: Quando estiver desenhando rotas, você pode girar e/ou inverter livremente o padrão que vê nos dados.*

5

**10 40 11 45 12**

## **usando rotas especiais**

**4** que você **conecte Redes diferentes** e/ou **2** dados de Rota. Essas Rotas podem permitir Cada jogador também pode usar **6 Rotas Especiais**, mostradas na **parte superior dos tabuleiros**, que **não aparecem** nos crie Redes maiores.

Além das Rotas mostradas nos dados de Rota, você pode desenhar uma Rota Especial **uma vez por rodada**, mas pode usar cada uma apenas **uma vez por partida**. Depois que usar uma Rota Especial, você deve **marcá-la** no seu Tabuleiro, como lembrete que você não poderá usá-la novamente.

Além disso, você só pode usar **até 3** Rotas Especiais durante toda a partida (e lembre-se, apenas **1 por rodada**).

#### **FIM DA RODADA**

Quando todos os jogadores tiverem desenhado todas as **Rotas** disponíveis, a rodada termina.

Cada jogador deve **marcar os espaços** onde desenhou Rotas nessa rodada, anotando o **número da rodada atual** nas caixas brancas em cada espaço onde desenhou. Você **nunca pode apagar** as Rotas que desenhou em uma rodada anterior.

Depois disso, **role** os dados de Rota para começar a **próxima rodada**.

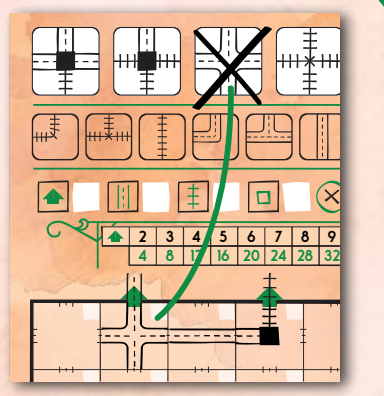

**45 12**

*Lembre-se: Apenas 1 Rota Especial por rodada, e no máximo 3 por partida!*

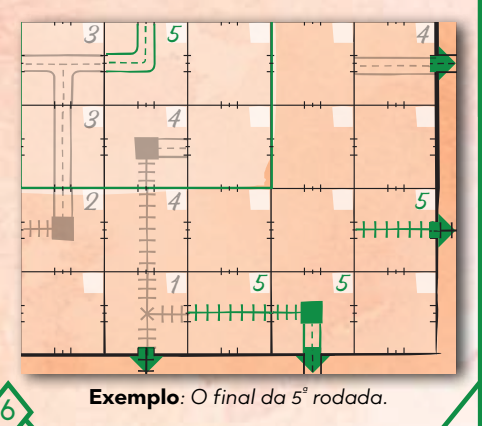

## Fim da partida

A partida termina depois da **7ª rodada**. Agora é hora de contar seus pontos! Cada jogador conta os pontos que ganhou por suas **Saídas conectadas** , sua **Ferrovia mais longa** e **Estrada mais longa**, e os **Espaços Centrais** em que desenhou, **marcando seus pontos** nos espaços designados da **Tabela de Pontuação** no seu tabuleiro. Para mais detalhes, consulte a próxima página.

**4 2 8 3 12 4 16 5 20 6 24 7 28 8**

Então, cada jogador deve verificar suas **Rotas incompletas**. Cada **extremidade** de uma Rota que **não se conecte** a nenhuma outra Rota ou à **borda externa** do tabuleiro conta como um Erro. Marque cada um desses Erros com este símbolo: 8. Você perde 1 ponto por **cada Erro** em seu tabuleiro. Marque esses pontos de penalidade no espaço correspondente da sua Tabela de Pontuação.

*Nota: Se você estiver jogando com uma Expansão (consulte a página 10), marque quaisquer pontos adicionais no espaço da expansão da sua Tabela de Pontuação.*

*Acesse www.galapagosjogos.com.br para fazer o download de um tabuleiro de jogo para impressão!*

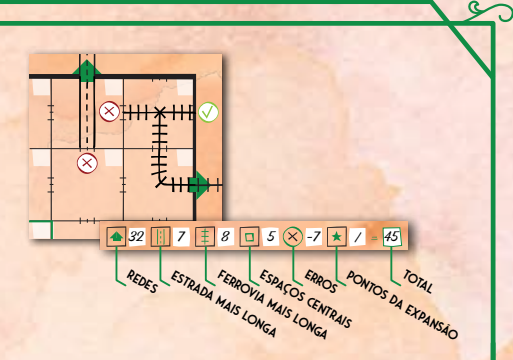

Finalmente, **some** todos os pontos que ganhou (**subtraindo** quaisquer pontos de Erros) e escreva sua pontuação total na sua Tabela de Pontuação. O jogador com **mais pontos** vence! Em caso de empate, o vencedor é o jogador com **menos marcas de Erro** em seu tabuleiro. Se mesmo assim o empate continuar, a vitória é **compartilhada**.

#### **Créditos**

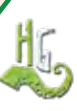

7

**Design**: Hjalmar Hach, Lorenzo Silva **Arte**: Marta Tranquilli **Design Gráfico**: Rita Ottolini, Noa Vassalli **Gerente de Projeto**: Lorenzo Silva

**Gerente de Produção**: Alessandro Pra' **Livro de Regras**: Alessandro Pra' **Revisão do Texto em Inglês**: William Niebling

**Galápagos Jogos:** Equipe formada por pessoas muito legais que acreditam que jogos de tabuleiro são uma forma de entretenimento fantástica! **Tradução**: Eduardo Kraszczuk **Revisão:** Priscilla Freitas

**Diagramação BR:** Danilo Sardinha e Felipe Godinho

Nossos agradecimentos a Adriano Crocco, Ana Carolina Santos, Eduardo Fernandez, Eliene Sá, Fernanda Santos e Nathalia Xavier pelas contribuições na edição brasileira de Railroad Ink.

**© 2018 Horrible Games. Todos os direitos reservados.** 

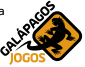

## **CONECTANDO SAÍDAS** COMO MARCAR PONTOS

**Conectar saídas** é o principal modo de marcar pontos em *Railroad Ink™*. No **fim da partida**, cada **conjunto de Saídas** conectadas entre si pela mesma **Rede de Rotas** vale um número de **pontos** determinado pelo **número de Saídas** conectadas, como mostrado nos **Valores das Redes** no seu tabuleiro.

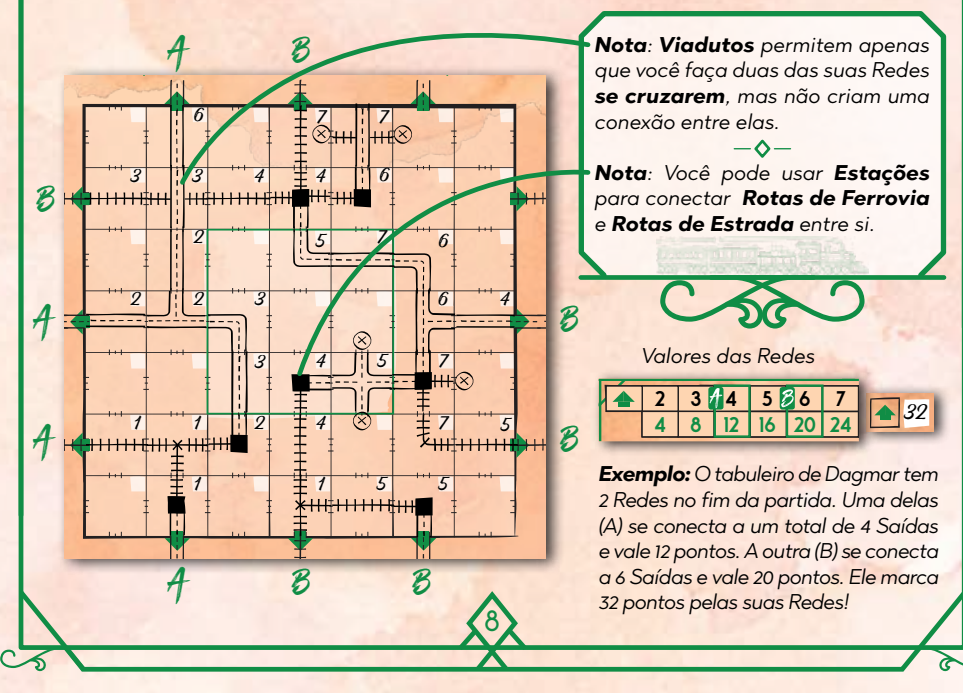

## **PONTOS BÔNUS**

Embora os pontos que você recebe por **conectar Saídas A** possam ser o grosso da sua pontuação ao somar os pontos no fim da partida, não subestime a importância dos **pontos bônus** que você pode ganhar por sua **Estrada mais longa**, **Ferrovia mais longa** e **Espaços Centrais**.

9

**40 11**

**45 12**

**36 10**

Sua **Estrada mais longa** é a **sequência contínua mais longa** de **espaços adjacentes** em que você desenhou **Rotas de Estrada conectadas entre si** (sem contar quaisquer laços ou ramificações), como a rota destacada em azul à direita. Você **marca 1 ponto por cada espaço** que forme a ramificação mais longa da sua Estrada. Estações **não interrompem** suas Estradas. Este exemplo mostra uma Estrada mais longa de 8 espaços.

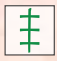

Sua **Ferrovia mais longa** é determinada da mesma forma que a Estrada mais longa, mas

contando **Rotas de Ferrovia** em vez de Rotas de Estrada, como a destacada em verde à direita (que vale 5 pontos).

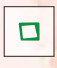

Seus **Espaços Centrais** são os 9 espaços no meio do seu tabuleiro. Você marca **1 ponto**

por cada **Espaço Central** em que desenhou alguma coisa.

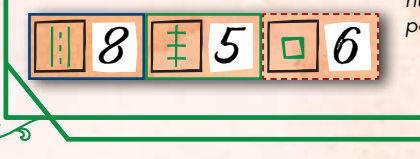

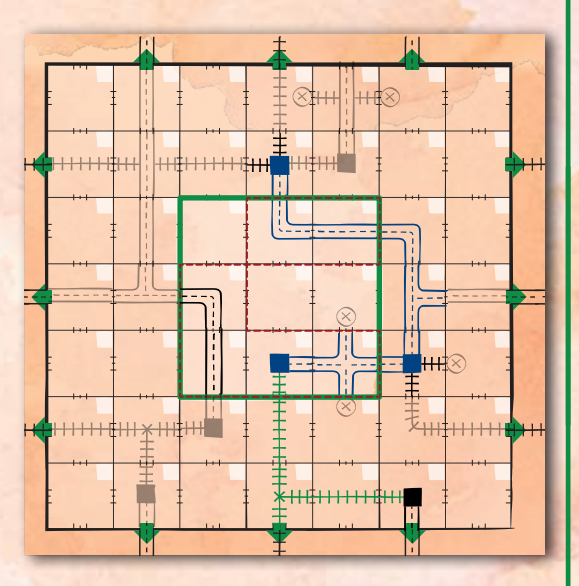

*Se você tiver duas Rotas mais longas (com o mesmo número de espaços), apenas 1 conta para sua pontuação final.*

# EXPANSÕES \*

Quando estiver familiarizado com *Railroad Ink™*, você pode apimentar as coisas usando 1 das 2 **Expansões opcionais** inclusas nesta caixa.

Se você jogar com uma Expansão **+**, deve rolar **os dados da Expansão correspondente** juntamente dos 4 dados de Rota no começo de cada rodada. Além disso, a Expansão pode mudar o **número de rodadas** que você deve jogar e proporcionar **novos modos de marcar pontos**. Durante a partida, siga **as mesmas regras** do jogo base com algumas **mudanças**, como descrito nas páginas a seguir.

No final da partida, quando você **somar sua pontuação**, lembre-se de contar os pontos que marcou na **expansão**  $\triangle$  que estiver usando, e marque-os no espaco designado na sua Tabela de Pontuação.

## **DADOS DE METEORO**  $\ddot{\odot}$  **6 RODADAS**

Meteoros causam **caos e destruição**, mas também trazem minerais e metais preciosos para a Terra. 1 Meteoro cairá em cada rodada, criando uma **Cratera** no seu Tabuleiro e **destruindo qualquer Rota que atingir**. Mas se você **levar Rotas para dentro das Crateras**, você poderá coletar recursos preciosos e **ganhar pontos adicionais**. Quando estiver jogando com a **Expansão Meteoro e**, aplique estas **mudanças** às regras normais do jogo:

- ◊ A partida dura apenas **6 rodadas**.
- 10 ◊ Um dos dados de Meteoro mostra uma **direção** e o outro mostra a **distância**. Eles mostram a você **onde o próximo Meteoro vai cair**, contando a partir do espaço onde o último caiu. Na primeira rodada, conte a partir do **Espaço Central**.

**2 3 4 5 6 24 7 8 9 10 11 12**

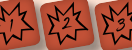

*Faces de Distância*

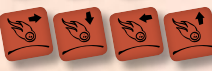

*Faces de direção fixa*

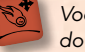

*Você pode escolher a direção do seu Meteoro.*

- Quando o Meteoro atingir um espaço, você deve **desenhar uma Cratera**. Se qualquer Rota tiver sido desenhada nesse espaço, você **deve apagá-la**.
- ◊ Marque o espaço atingido pelo Meteoro desenhando um **ponto** no canto superior esquerdo como lembrete. Sempre **apague o ponto** do espaço atingido na **rodada anterior**!
- ◊ Se, enquanto estiver se movendo para o próximo alvo, o Meteoro **chegar à borda** do Tabuleiro, ele quica e continua na **direção oposta** para completar seu movimento.
- ◊ Se o Meteoro for atingir um espaço que iá tiver uma Cratera, ele continua se movendo na mesma direção até que possa atingir um **Espaço Livre**. Se isso o fizer sair do Tabuleiro, ele **quica**.
- ◊ No começo da rodada, você pode marcar uma **Rota Especial** no seu Tabuleiro para **ignorar os dados de Meteoro** nessa rodada (isso conta como **usar uma Rota Especial**).
- ◊ A qualquer momento durante a rodada, você pode apagar uma Cratera para **traçar uma nova Rota** nesse espaço.
- ◊ No fim da partida, você ganha **2 pontos** por **cada Rota que tiver uma extremidade aberta conectada a uma Cratera** (essas extremidades abertas não contam como Erros, é claro). **4 2 8 3 4 5 6 7 8 9 11 12**

**2**

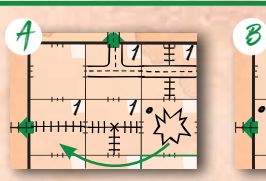

 $1 \pm 1$  1 1  $1 \pm 1$ 1

**28 32 36 40 45 4 28 12 16 5 20 24 7 28**

*Exemplo: Movendo-se 2 espaços para a esquerda (A), o Meteoro atinge a Rota de Ferrovia reta, que*  **2 3 4 5 6 7 8 9 10 11 12** *deve ser substituída pela nova Cratera (B).* **4 8 12 16 20 24 28 32 36 40 45**

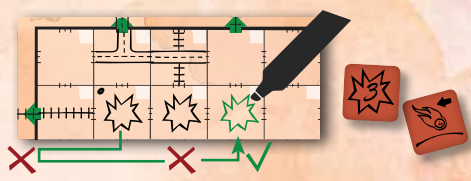

*Exemplo: O Meteoro deveria se mover 3 espaços para a esquerda, mas chega à borda do tabuleiro depois de apenas 1 espaço. Então, ele quica de volta e se move 2 espaços para a direita. Porém, isso o faria cair em uma Cratera, então ele se move mais 1 espaço.* **2 3 4 5 6 7 8 9 10 11 12**

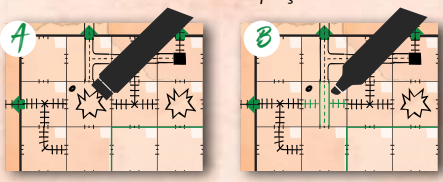

*Exemplo: Você pode apagar uma Cratera (A) para traçar uma Rota no mesmo espaço (B). Se esse for o último espaço atingido pelo Meteoro, não apague o ponto! Ele vai lembrá-lo onde o Meteoro vai começar na próxima rodada.*

11

**12** 12

## **DADOS DE LAVA**  $\left\{ \frac{1}{2} \right\}$  : 6 RODADAS

Erupções vulcânicas começam a acontecer, mas a construção das Rotas deve continuar! Abra caminho ao redor de Lagos de Lava para impedir que eles destruam suas Rotas. Confine os fluxos de Lava para ganhar pontos adicionais. Você também marca **pontos adicionais** pelo **maior lago de Lava** no seu Tabuleiro. Quando estiver jogando com a **Expansão Lava** , aplique estas **mudanças** às regras normais do jogo:

- ◊ A partida dura apenas **6 rodadas**.
- ◊ No começo da partida, desenhe um Vulcão no Espaço Central do seu tabuleiro.
- ◊ Quando desenhar Rotas, você **deve** desenhar **pelo menos 1** dado de Lava (você também pode desenhar os dois se quiser. Você ainda tem que usar todos os 4 dados de Rota).
- ◊ Os dados de Lava que você desenhar **devem** estar **conectados** à Lava já existente.
- ◊ Em qualquer ponto da partida, se quiser, você pode **desenhar um novo Vulcão** em qualquer espaço, desde que ele **não seja adjacente** à Lava já existente.
- ◊ Se não houver espaços livres adjacentes a lados abertos de lagos de Lava, você **deve abrir um novo Vulcão** ou **apagar uma Rota** para abrir espaço para ele.
- ◊ Lados abertos de lagos de Lava **não contam como Erros** no final da partida.
- ◊ No final da partida, você recebe **5 pontos** por cada lago de Lava sem lados abertos. Você também recebe **1 ponto** por cada espaço ocupado pelo seu **maior lago de Lava** (mesmo se ele não estiver fechado).

12 *Exemplo: Giulio tem dois lagos de Lava no seu Tabuleiro. O no canto superior esquerdo está fechado (os lados conectados às bordas do Tabuleiro são*  **2 3 4 5 6 7 8 9 10 11 12** *considerados adjacentes a mais Lava) e vale 5 pontos. O lago maior no meio tem 1 lado aberto,*  **4 8 12 16 20 24 28 32 36 40 45** *então vale 11 pontos, 1 por cada espaço.* 16

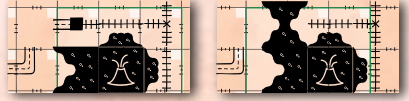

apagar a estação para abrir espaço para ele. *Exemplo: Giulio deve desenhar o espaço de Lava mandatório da rodada, mas tem apenas 1 lado aberto de lago de Lava disponível. Ele não quer abrir outro Vulcão, então deve* 

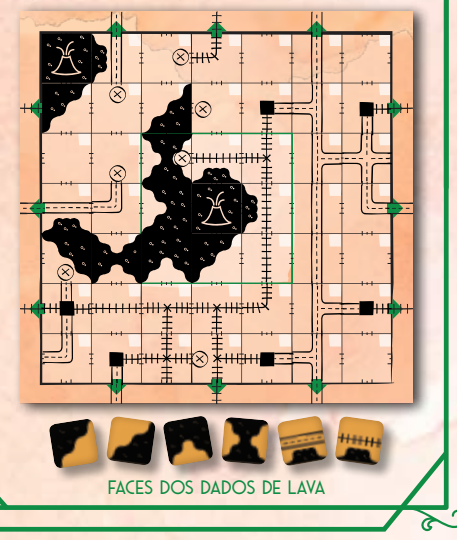